### compaq pc comm station p8814a manual

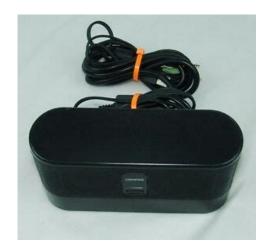

File Name: compaq pc comm station p8814a manual.pdf

**Size:** 4491 KB

Type: PDF, ePub, eBook

Category: Book

**Uploaded:** 7 May 2019, 21:18 PM **Rating:** 4.6/5 from 555 votes.

#### **Status: AVAILABLE**

Last checked: 5 Minutes ago!

In order to read or download compaq pc comm station p8814a manual ebook, you need to create a FREE account.

# **Download Now!**

eBook includes PDF, ePub and Kindle version

- Register a free 1 month Trial Account.
- ☐ Download as many books as you like (Personal use)
- ☐ Cancel the membership at any time if not satisfied.
- **☐ Join Over 80000 Happy Readers**

#### **Book Descriptions:**

We have made it easy for you to find a PDF Ebooks without any digging. And by having access to our ebooks online or by storing it on your computer, you have convenient answers with compaq pc comm station p8814a manual . To get started finding compaq pc comm station p8814a manual , you are right to find our website which has a comprehensive collection of manuals listed.

Our library is the biggest of these that have literally hundreds of thousands of different products represented.

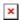

#### **Book Descriptions:**

# compaq pc comm station p8814a manual

However, the setup of the PC Comm station requires the PC to have adjacent audio, PC headset, and USB connections one USB connection for the PC Comm Station, two USB connections for the PC Comm Station Pro. Technical support is available seven days a week, 24 hours a day, by phone, as well as online support forums. Certain restrictions and exclusions apply. Models Models Models PC Comm Station PC Comm Station PC Comm Station PC Comm Station 304251008 North America, P8814A Europe, Asia PC Comm Station Pro PC Comm Station Pro PC Comm Station Pro PC Comm Station Pro 302002008 North America, P8815A Europe, Asia Introduction Introduction Introduction Introduction Reduce clutter and minimize the number of devices on your desktop. PC Comm Stations give you a single point of access for audio while improving accessibility to USB devices. The easytouse, spacesaving business accessories include PC headsets that can be used for both telephone and audio desktop applications. To improve the user experience, PC Comm Stations feature integrated stereo speakers and a readily accessible USB port. In addition, the PC Comm Station Pro includes a cordless keyboard and mouse. PC Comm Stations can be used alone or integrated into the foot of a selected display, saving additional space. QuickSpecs PC Comm Station and PC Comm Station Pro PC Comm Station and PC Comm Station Pro PC Comm Station and PC Comm Station Pro PC Comm Station and PC Comm Station Pro Overview DA 11469 Worldwide — Version 2 — August 19, 2003 Page 1 1 2 3. 5 Summary of content 5 pages Page 1 QuickSpecs PC Comm Station and PC Comm Station Pro Overview NOTE The PC Comm Station Pro includes a cordless mouse and keyboard. Models PC Comm Station 304251008 North America, P8814A Europe, Asia PC Comm Station Pro 302002008 North America, P8815A Europe, Asia Introduction Reduce clutter and minimize the number of devices on your desktop.http://www.arndt-fahrschule.de/userfiles/casio-ctk-811-manual.xml

 compaq pc comm station p8814a manual, compaq pc comm station p8814a manual, compaq pc comm station p8814a manual download, compaq pc comm station p8814a manual pdf, compaq pc comm station p8814a manual free, compaq pc comm station p8814a manual online.

PC Comm Stations give you a single point of access for audio while improving accessibility to USB devices. Page 2 QuickSpecs PC Comm Station and PC Comm Station Pro Overview Benefits Single pointofaccess for classic desktop peripherals PC headset, USB, and audio Cordless keyboard and mouse PC Comm Station Pro Single headset for audio files, messages, and phone calls Reduced clutter on the desktop Improved efficiency with easy access to USB and audio connections Secured using the standard monitor security cable Compatibility PC Comm Stations are compatible with all Compag Evo desktops. Learn more opens in a new window or tab This amount is subject to change until you make payment. For additional information, see the Global Shipping Programme terms and conditions opens in a new window or tab This amount is subject to change until you make payment. If you reside in an EU member state besides UK, import VAT on this purchase is not recoverable. For additional information, see the Global Shipping Programme terms and conditions opens in a new window or tab Learn More opens in a new window or tab Learn More opens in a new window or tab Learn More opens in a new window or tab Learn More opens in a new window or tab Learn More opens in a new window or tab The item may have some signs of cosmetic wear, but is fully operational and functions as intended. This item may be a floor model or an item that has been returned to the seller after a period of use. See the seller's listing for full details and description of any imperfections. Contact the seller opens in a new window or tab and request post to your

location. Please enter a valid postcode. Please enter a number less than or equal to 13. Sellers may be required to accept returns for items that are not as described. Learn more about your rights as a buyer. opens in a new window or tab Youre covered by the eBay Money Back Guarantee if you receive an item that is not as described in the listing. All Rights

Reserved.http://fine-cottage.ru/userfiles/casio-ctk-670-manual.xml

User Agreement, Privacy, Cookies and AdChoice Norton Secured powered by Verisign. Please check your inbox, and if you can't find it, check your spam folder to make sure it didnt end up there. Please also check your spam folder. PC Comm Stations give you a single point of access for audio while improving accessibility to USB devices. The easytouse, spacesaving business accessories include PC headsets that can be used for both telephone and audio desktop applications. In addition, the PC Comm Station Pro includes a cordless keyboard and mouse. However, the setup of the PC Comm station requires the PC to have adjacent audio, PC headset, and USB connections one USB connection for the PC Comm Station, two USB connections for the PC Comm Station Pro. Technical support is available seven days a week, 24 hours a day, by phone, as well as online support forums. Certain restrictions and exclusions apply. Login to post FutureSmart Networks are made by Honeywell. Go to the website below and contact their support desk. They should be able to get you a operation manuals for their products You can find these at EMachines website, under support. Since you did not provide a model number I can not be more specific than that.It says it requires adobe flash player. The internet radio station has a requires adobe flash player icon next to the station. It is supposed to. Kensington, Targus, etc. Suggest you try Drivers.com,, or Drive Max, Go into your control panel, computer managment, device manager and see if any devices have an. Make sure they have all the correct drivers installed. Have you installed any new hardware. If you have installed new hardware into your machine, it could be a jumper issue. Have you checked your settings in the BIOS or modified any settings in there. You could also try to reset your BIOS back to factory default settings if you have been changing settings, that could also lead to your problems. More info is needed to help you further.

Good LuckAlthough the problem is due to the comm.drv, FUJI has prepared a new sdt7 for Win.311. Please call Customer service at to obtain the sdt7 or go to the ftp site and download sdt7w31v20.exe. It is important that your PC has Win 32s loaded before install your new sdt7. Its in pristine condition from what I see ordered power chord on line will check soft ware and functionality ounce it becomes available. It is a Hewlett Packard Compag Presario bought in March 2010. 32 bit system. Already tried Wondershare and SpeedFix to clean and speed up PC. Have AVG virus protection. Attempts to upgrade have failed ie. Please help, many thanks. Joanna Answer questions, earn points and help others. Imagine that this responsive datasheet is included in the product page of your webshop. How to integrate Icecat LIVE JavaScript. Product name is a key part of the Icecat product title on a product datasheet. But the datasheet is not yet standardized by an Icecat editor.Please contact your account manager at Icecat. Icecat can be of assistance in securing the necessary permissions or implementing a brands Digital Rights Management policies. Login to view all product specs or request a Full Icecat subscription to download product specs. Icecat can be of assistance in securing the necessary permissions or implementing a brands Digital Rights Management policies. Login to view all product specs or request a Full Icecat subscription to download product specs. Open Icecat is the most powerful network as it is used by 92859 channel partners already If you continue to use this site we will assume that you are happy with it. Imagine that this responsive datasheet is included in the product page of your webshop. How to integrate Icecat LIVE JavaScript. A manufacturer can have multiple brand names. Some manufacturers license their brand names to other producers. Product name is a key part of the Icecat product title on a product datasheet.

Multiple product codes can be mapped to one mother product code if the specifications are identical. We map away wrong codes or sometimes logistic variants. But the datasheet is not yet standardized by an Icecat editor. Please contact your account manager at Icecat. Icecat can be of assistance in securing the necessary permissions or implementing a brands Digital Rights Management policies. Login to view all product specs or request a Full Icecat subscription to download product specs. Icecat can be of assistance in securing the necessary permissions or implementing a brands Digital Rights Management policies. Login to view all product specs or request a Full Icecat subscription to download product specs. Open Icecat is the most powerful network as it is used by 92859 channel partners already If you continue to use this site we will assume that you are happy with it. Be sure to check that it is the user manual to exactly the device that you are looking for. In our database HP HewlettPackard L1925 it belongs to the category Computer Monitor. A user manualHP HewlettPackard L1925 is taken from the manufacturer, a HP HewlettPackard company it is an official document, so if you have any doubts as to its contents, please contact the manufacturer of the device HP HewlettPackard L1925 directly. You can view the user manualHP HewlettPackard L1925 directly online or save and store it on your computer. The HP L1925 has been tested for use with Compag Evo PCs and Thin Clients Next Business Day Certain restrictions and Nothing herein should be construed as HP shallnot be liable for technicalor editorialerrors or omissions contained herein. All performance specifications are Performance specifications represent component manufacturer averages and actual performance mayvary. If you have any questions, you can ask them in the form below. Other users viewing this website will have the opportunity to help you solve your probem with HP HewlettPackard L1925.

## http://flexphysicaltherapy.com/images/cadillac-deville-shop-manual-pdf.pdf

Remember that you can also share the solution. If you solved the problem yourself, please write the solution to the problem with HP HewlettPackard L1925 you will surely help many users by doing so.Ask a question our users can help you. Something went wrong. View cart for details. All Rights Reserved. User Agreement, Privacy, Cookies and AdChoice Norton Secured powered by Verisign.

http://entiran.com/images/cadillac-deville-repair-manual.pdf

http://www.raumboerse-luzern.ch/mieten/bosch-wfk-2400-manual